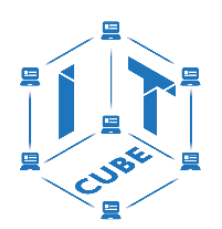

ГОСУДАРСТВЕННОЕ БЮДЖЕТНОЕ ОБЩЕОБРАЗОВАТЕЛЬНОЕ УЧРЕЖДЕНИЕ СРЕДНЯЯ ОБЩЕОБРАЗОВАТЕЛЬНАЯ ШКОЛА № 475 ВЫБОРГСКОГО РАЙОНА САНКТ-ПЕТЕРБУРГА

Принята на заседании педагогического совета ГБОУ СОШ № 475 Выборгского района Санкт-Петербурга Протокол № 7 от 30.08.2023 г.

Утверждена директором ГБОУ СОШ № 475 Выборгского района Санкт-Петербурга Овечкин А.В Приказ № 09/6а от 30.08.2023 г.

Директор Овечкин А.В. дата: 2023.12.22 14:01:18 Подписано цифровой подписью: Директор Овечкин А.В. +03'00'

# РАБОЧАЯ ПРОГРАММА **«Мобильная разработка»**

Возраст: 11-14 лет Срок реализации 5 месяцев

> Авторы-составители: Николаева Лали Гочевна Педагог дополнительного образования Абсандульева Светлана Александровна Методист

Санкт-Петербург 2023

### **Пояснительная записка**

Рабочая программа «Разработка vr приложений» составлена в соответствии: [Концепция развития дополнительного образования детей до 2030](http://lyceum64.ru/alldocs/ODOD/koncepciya_678.pdf)  [года. Распоряжение Правительства Российской Федерации от 31.03.2022 № 678](http://lyceum64.ru/alldocs/ODOD/koncepciya_678.pdf) [р.](http://lyceum64.ru/alldocs/ODOD/koncepciya_678.pdf) Устав ГБОУ СОШ №475 Выборгского района Санкт-Петербурга. Положением о центре цифрового образования «детей IT-куб».

Дополнительная общеобразовательная общеразвивающая программа «Мобильная разработка».

Режим занятий разработан в соответствии с требованиями и нормами СанПиН.

Место проведения занятий ГБОУ СОШ №475 Выборгского района Санкт-Петербурга

Рабочая программа «Мобильная разработка» (далее – программа) имеет техническую направленность.

### **Актуальность**

Актуальность программы определяется общей образовательной политикой государства в части создания новой системы детского научно-технического творчества в интересах инновационной экономики страны (в соответствии с Указом Президента РФ от 01.06.2012 № 761 "О Национальной стратегии действий в интересах детей на 2012 - 2017 годы" и распоряжением Правительства РФ от 04.09.2014 № 1726-р «Об утверждении Концепции развития дополнительного образования детей»). Дополнительная общеобразовательная общеразвивающая программа «Мобильная разработка» об эффективности технических решений в разработке мобильных приложений. В рамках обучения по программе ключевым направление является развитие умений и навыков создания простых мобильных приложений для ОС Андроид на базе визуального конструктора среды App Inventor, а также развитие алгоритмического мышления учащихся, творческих способностей, аналитических и логических компетенций.

### **Объем и срок реализации программы**

Продолжительность освоения дополнительной общеобразовательной общеразвивающей программы технической направленности составляет 36 ч.

Программа рассчитана на 1/2 г. обучения.

Программа реализуется на бюджетной основе.

Форма обучения: очная, 1 раз в неделю по 2 академических часа.

Один академический час составляет – 45 минут.

Занятия проводятся в группе не более 14 человек.

- Ориентирована для обучающихся 11-14 лет
- Расписание занятий; гр. 1 Чт. 14:45-16:20.

Обучение по программе возможно с применением электронного формата

обучения и дистанционных образовательных технологий, на специальных платформах (Сферум, Discord) в сети Интернет.

Комплектование и норма наполнения учебной группы:

Занятия в ЦЦО IT-Куб начинаются с 15 сентября и заканчиваются 31 мая Зачисление в группу осуществляется на основании приказа директора.

Процедура набора на программу обучения «Мобильная разработка» принимается в соответствии с локальными актами ГБОУ СОШ №475 Выборгского района Санкт-Петербурга.

Рабочая программа построена по принципу от простого к сложному.

Рекомендации по набору детей в группу. Рекомендовано базовые навыки владения компьютером. Умение пользоваться офисными пакетами и средствами поиска информации.

**Цель рабочей программы** - формирование у учащихся навыков проектирования приложений и разработки пользовательского интерфейса в контексте разработки мобильных приложений.

### **Задачи:**

*Воспитательные:*

Воспитание умения работать индивидуально и в группе для решения поставленной задачи;

Воспитание трудолюбия, упорства, желания добиваться поставленной цели;

Воспитание ответственности, культуры поведения и общения, информационной культуры.

*Развивающие (метапредметные):*

Развивать алгоритмическое и логическое мышление;

Развивать умение постановки задачи, выделения основных объектов, математическое модели задачи;

Развивать умение поиска необходимой учебной информации;

Сформировать мотивацию к изучению программирования.

*Обучающие (образовательные, предметные):*

Сформировать общее представление о создании мобильных приложений на базе платформы Андроид;

Сформировать представления о структуре и функционировании среды App Inventor;

Сформировать умения и навыки построения различных видов алгоритмов в среде АИ;

Сформировать умение использовать инструменты и компоненты среды АИ для АИ;

Создания мобильных приложений;

Сформировать умения создавать типовые мобильные приложения;

Сформировать ключевые компетенции проектной и исследовательской деятельности.

### **Формы организации образовательного процесса**

Групповая; фронтальная; коллективная; парное обучение; дискуссии; конференции;

экскурсии, научные экспедиции; обучающие игры;

### **Методы обучения**

Словесный, наглядный практический; Ученики повторяют за педагогом задания с доски частично поисковый, исследовательский, проблемный;

Ученикам необходимо найти информация с помощью электронных ресурсов и решить поставленную задачу дискуссионный; перед учениками ставится противоречивое высказывание, задача аргументировано опровергнуть либо принять это высказывание

проектный.

В течение обучения необходимо разработать проекты согласно жизненному циклу проекта и презентовать его.

### **Планируемые результаты**

*Личностные:*

Формирование умения самостоятельной деятельности;

Формирование умения работать в команде;

Формирование коммуникативных навыков;

Формирование навыков анализа и самоанализа;

Формирование эстетического отношения к языкам программирования, осознание

их выразительных возможностей

*Метапредметные*:

Формирование умения ориентировки в системе знаний;

Формирование умения выбора наиболее эффективных способов решения задач на Компьютере в зависимости от конкретных условий;

Формирование умения распределения времени;

Формирование умений успешной самопрезентации.

*Предметные:*

Формирование общее представление о создании мобильных приложений на базе платформы Андроид;

Формирование представления о структуре и функционировании среды App Inventor;

Формирование умения и навыки построения различных видов алгоритмов с помощью блоков в среде АИ;

Формирование умение использовать компоненты, блоки и их комбинации в среде АИ для создания мобильных приложений;

Формирование умения создавать типовые мобильные приложения на базе компонент среды АИ;

Формирование ключевые компетенции проектной и исследовательской деятельности.

*Знать:*

Основные принципы разработки приложений;

Жизненный цикл проекта;

Особенности при работе с UI;

Структуру работы в команде и особенности распределения ролей и

*Уметь:*

Создавать простые приложения;

Уметь делать структурированное приложение;

Уметь работать с Web - приложениями;

Создавать приложения с применением разных методов;

Адаптировать приложение под пользователя.

**Учебный план 1/2 года обучения**

| $N_2$          | Наименование раздела, тема                                                                                | Количество часов |                |                | $\Phi$ орма                                     |
|----------------|----------------------------------------------------------------------------------------------------|------------------|----------------|----------------|-------------------------------------------------|
| $\Pi/\Pi$      |                                                                                                    | Всего            | Теория         | Практика       | контроля                                        |
|                | «Мобильная<br>Введение в<br>курс<br>разработка». Инструктаж<br>$\Pi$ <sup>O</sup><br>технике безопасности | $\overline{2}$   |                |                | Беседа                                          |
| $\overline{2}$ | Знакомство со средой разработки.<br>Создание первого проекта.                                             | $\overline{4}$   | $\overline{2}$ | $\overline{2}$ | Устный<br>опрос.<br>Практические<br>упражнения. |
| 3              | Элементы разработки                                                                                       | 24               | 9              | 15             |                                                 |
| $\overline{4}$ | Итоговая работа по пройденному<br>материалу.                                                              | 6                | $\Omega$       | 6              | Промежуточная<br>аттестация                     |
|                | ВСЕГО                                                                                                    | 36               | 12             | 24             |                                                 |

### **Содержание рабочей программы 1/2 года обучения**

Тема 1. Введение в курс «Мобильная разработка». Инструктаж по технике безопасности.

Теория: Ознакомление с проблематикой курса, темами, которые будут рассматриваться на занятиях. Проведение инструктажа по правилам поведения в аудитории и обращению с вычислительной и оргтехникой.

Тема 2. Знакомство со средой разработки. Создание первого проекта.

Теория: Ознакомление со средой. Установка и запуск эмулятора. Создание первого приложения. Интерфейс Mit App Inventor.

Практика: Научиться настраивать окружение среды АИ и создавать проекты.

Настройка окружения среды и создание проекта.

Тема 3. Элементы разработки.

Теория: Особенности применения элементов среды разработки. Настройка блоков для работы с различными компонентами. Особенности пользовательского интерфейса.

Практика: Создание приложений с применением изученных компонентов.

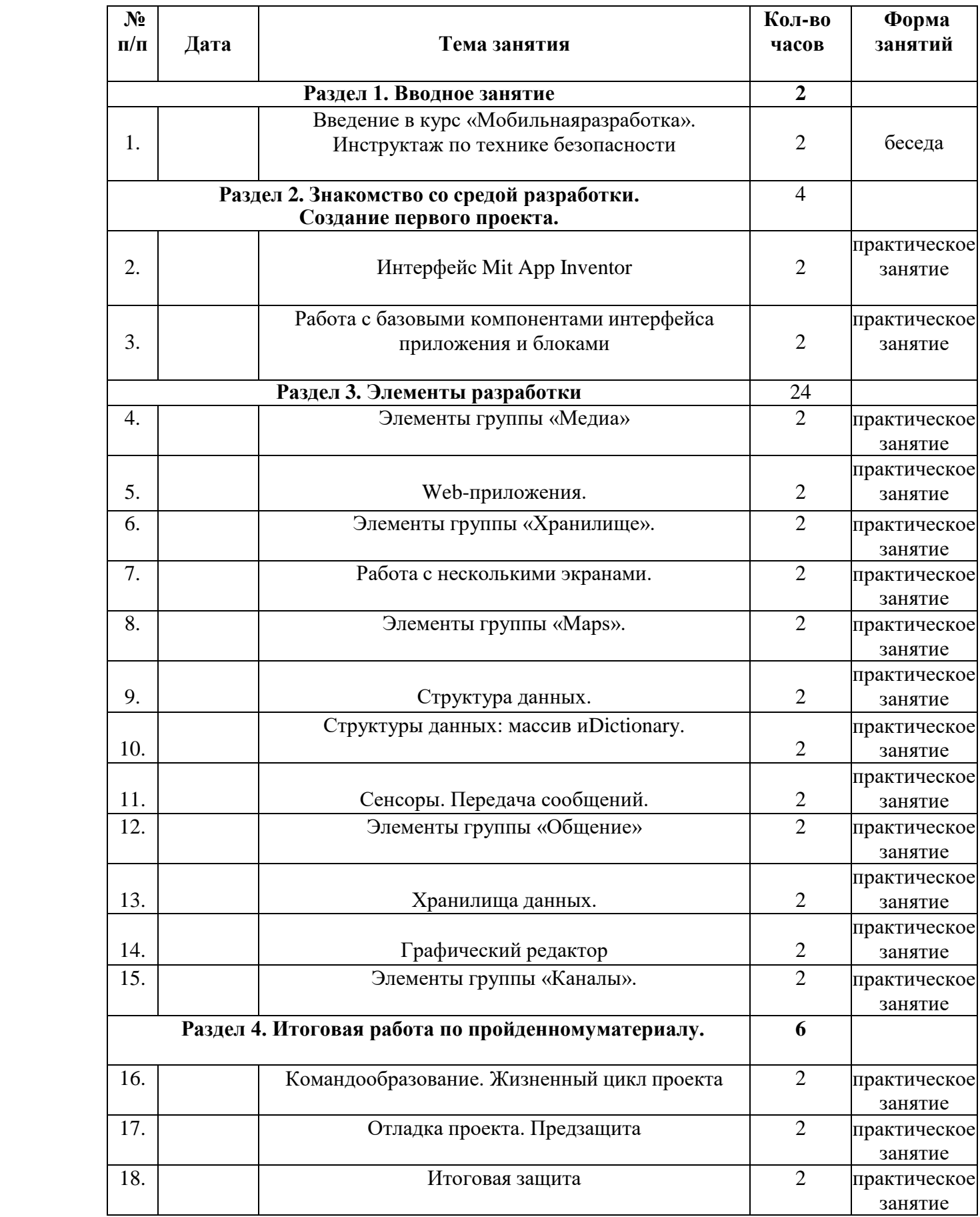

# **Календарно-тематический план**

#### **Формы аттестации**

Итоговая аттестация проводится по окончании обучения по программе в виде итогового контрольного мероприятия, форма которого определяется педагогом самостоятельно и в виде презентации работы над кейсом (кейсами) или защиты проекта (см. приложения).

В течение курса предполагаются регулярные зачеты, на которых решение поставленной заранее известной задачи принимается в свободной форме (не обязательно предложенной преподавателем). При этом тематические состязания также являются методом проверки, и успешное участие в них освобождает от соответствующего зачета.

По окончании курса учащиеся защищают творческий проект, требующий проявить знания и навыки по ключевым темам.

Кроме того, полученные знания и навыки проверяются на открытых конкурсах и состязаниях, куда направляются наиболее успешные ученики.

Учащиеся представляют свои творческие проекты на открытых районных и городских фестивалях и выставках.

Для обучающихся всех возрастов возможно участие в международных соревнованиях.

Для более эффективного отслеживания результативности образовательной деятельности по программе проводятся: входной, текущий и итоговый контроль.

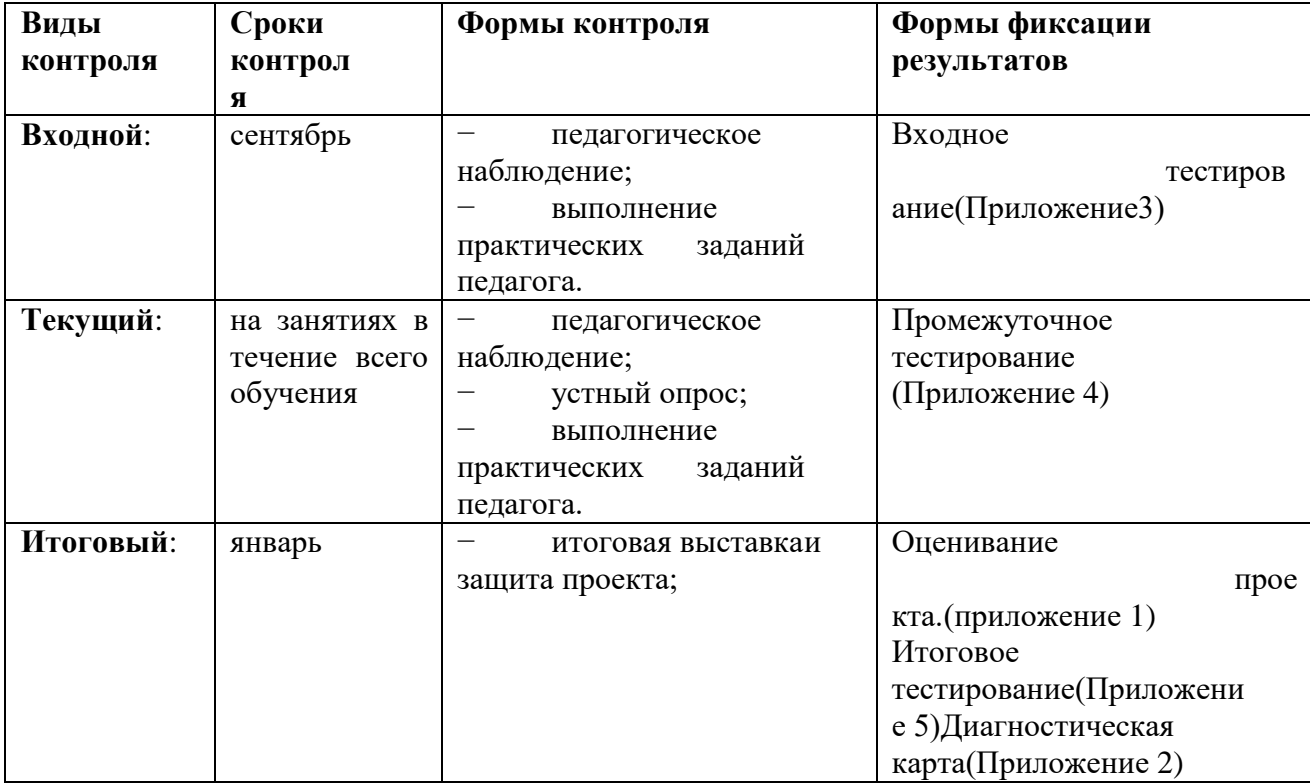

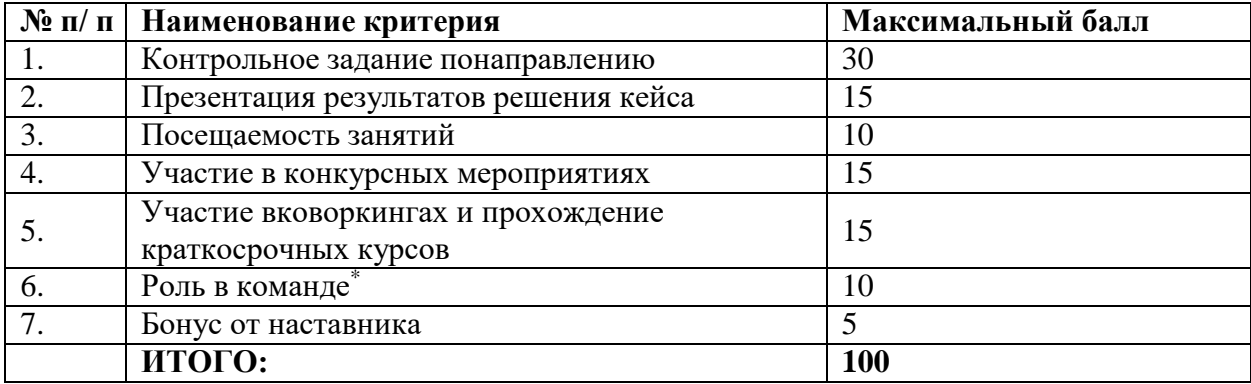

### **Структура итоговой аттестации обучающихся по программе**

### **Критерии определения уровня освоения программы для диагностической карты (Приложение 2)**

**Низкий:** Ребенок допускает существенные ошибки в написании кода. Не соблюдает заданный темп выполнения заданий, действует совместно с преподавателем. Нарушает дисциплину во время занятий, хотя с интересом в них участвует. Ошибок в действиях других не замечает.

**Средний:** Владеет главными элементами написания кода. Способен самостоятельно выполнять задания на основе предварительного показа. Иногда замечает ошибки при выполнении заданий. Увлечен процессом, не всегда обращает внимание на результат. В занятиях - активен.

**Высокий:** Ребенок проявляет стойкий интерес к заданиям повышенной сложности. Помогает одноклассникам при выполнении заданий, замечает ошибки в заданиях. Наблюдается перенос освоенных упражнений в самостоятельную деятельность.

### Приложение 1.

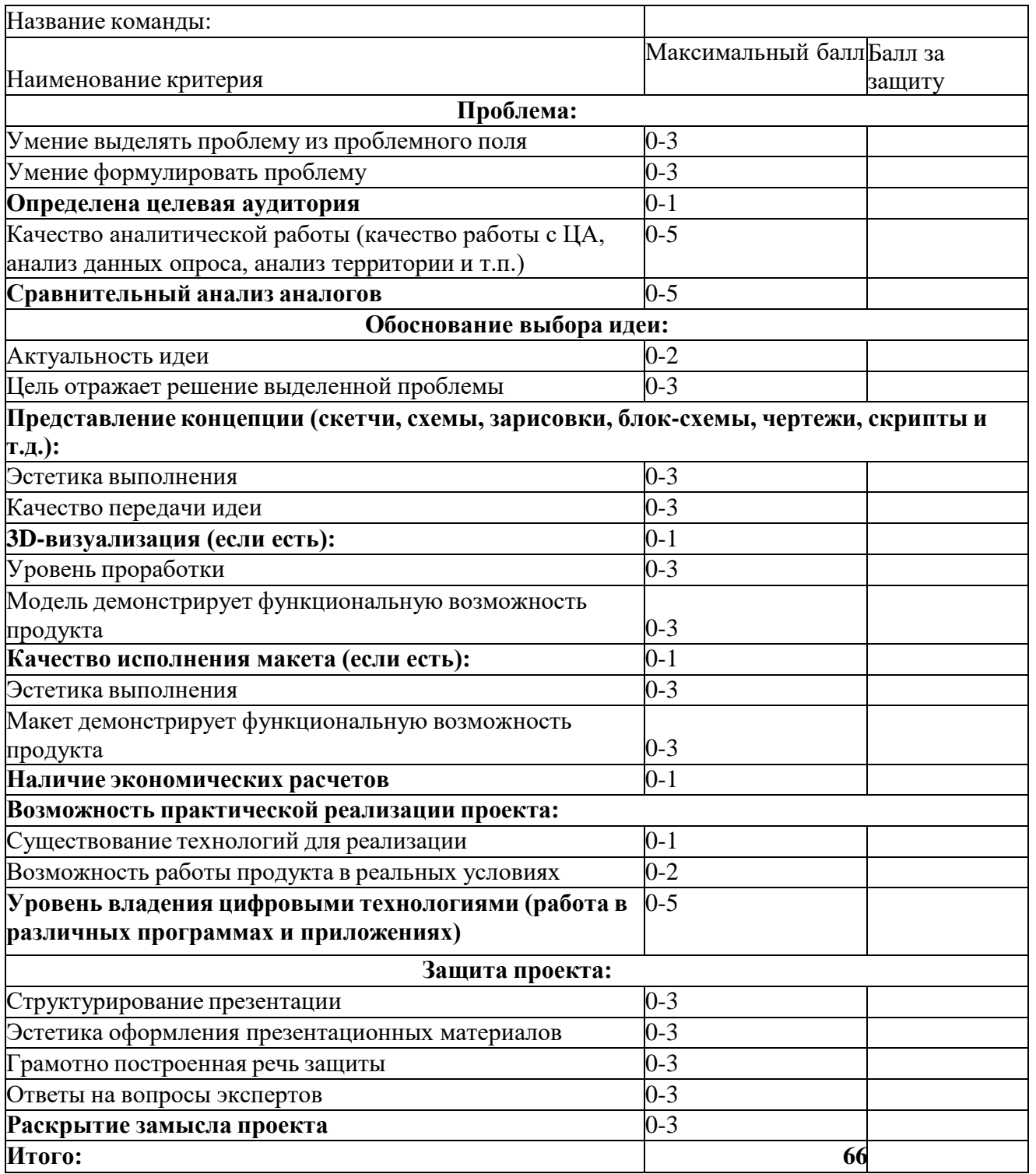

#### Диагностическая карта учащегося

ФИО

Группа №  $\frac{N_0}{\frac{N_1}{N_1}}$ 

Год обучения

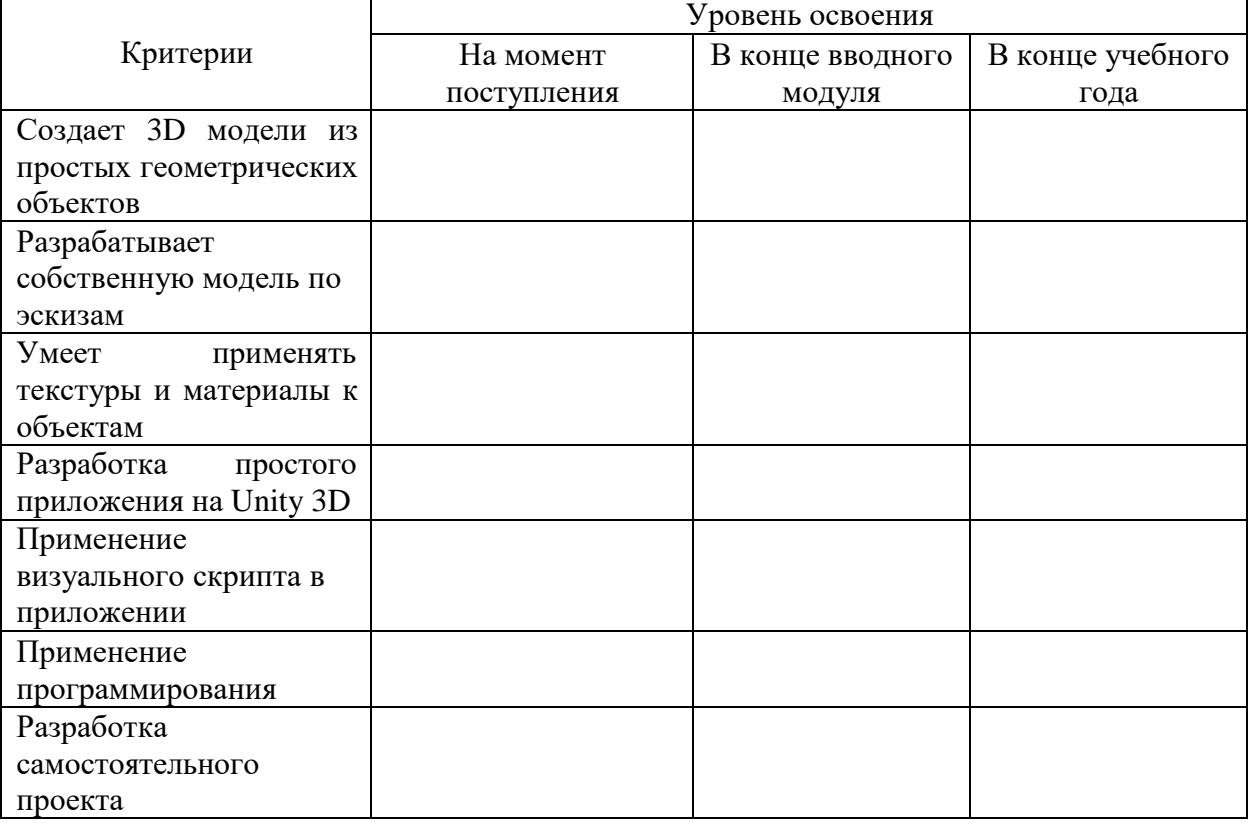

Рекомендации

Подпись / /

Приложение 3

Входное тестирование.

1. Как создать папку на рабочем столе?

2. С помощью какой комбинации клавиш можно вставить скопированный текст?

3. С помощью какой комбинации клавиш можно отменить последнее действие?

4. Какая программа предназначена для создания и редактирования текстовых документов?

5. Как правильно выключить компьютер?

6. Что такое 3д-модель?

7. Какие программы для создания 3д-моделей вы знаете?

8. Что такое дополненная реальность?

9. Что такое виртуальная реальность?

Приложение 4

Промежуточное тестирование

1. Какие режимы работы есть в Blender?

2. Каким способом можно раскрасить модель в Blender?

3. Какой объект необходимо добавить в EV Studio, чтобы кнопка проецироваласьна экран?

4. Какие важные компоненты необходимы для создания скелетной анимации?

5. С помощью какого инструмента возможно добавление новых граней в объект?

6. Что такое полигональное моделирование?

7. Какие режимы находятся внутри режима редактирования?

8. С помощью комбинации каких клавиш можно добавить новый объект на сцену?

<u> 1989 - Johann Stein, mars an de Brasilia (b. 1989)</u>

9. Как перенести объект по сцене?

Приложение <sup>5</sup> Итоговое тестирование

1. Опишите принцип работы маркерного и безмаркерного трекинга?

2. Через какой плагин в Unity 3D можно работать с дополненной реальностью?Укажите альтернативные программы для работы с дополненной реальностью.

3. Какие 3 языка программирования (один из них визуальный) используется в Unity3D?

4. Какие типы масок существуют?

5. Укажите основные форматы файлов и программы с которыми мы работаем?

6. Для запуска приложения на другом компьютере что необходимо перекинуть нафлешку?

7. Как называется любой объект который мы добавляем на игровую сцену?

8. Что такое Terrain?

9.Что такое UI? Основные элементы UI?

### **Критерии оценивания кейсов**

Приложение 6

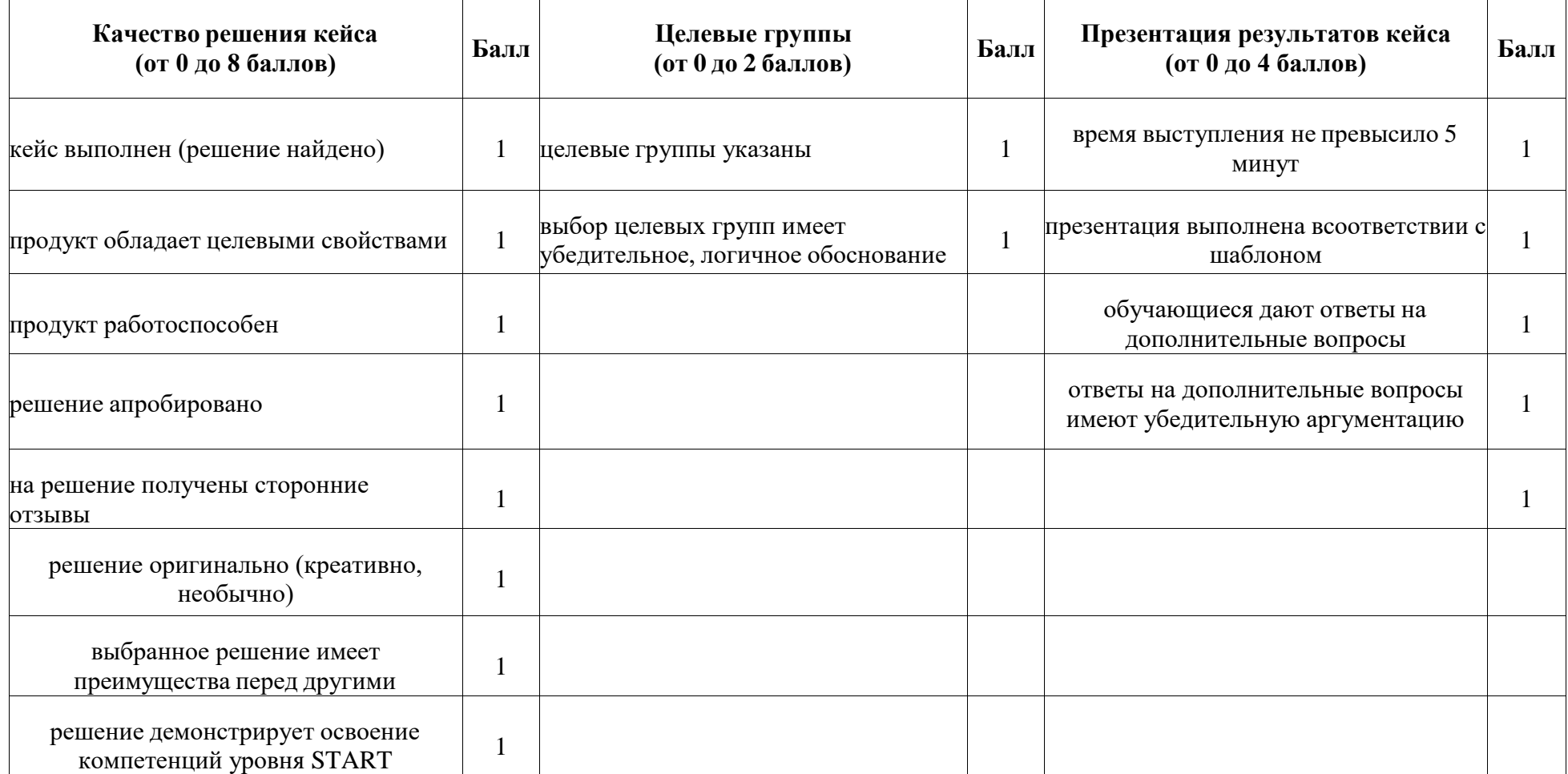

# **Критерии оценивания проектов**

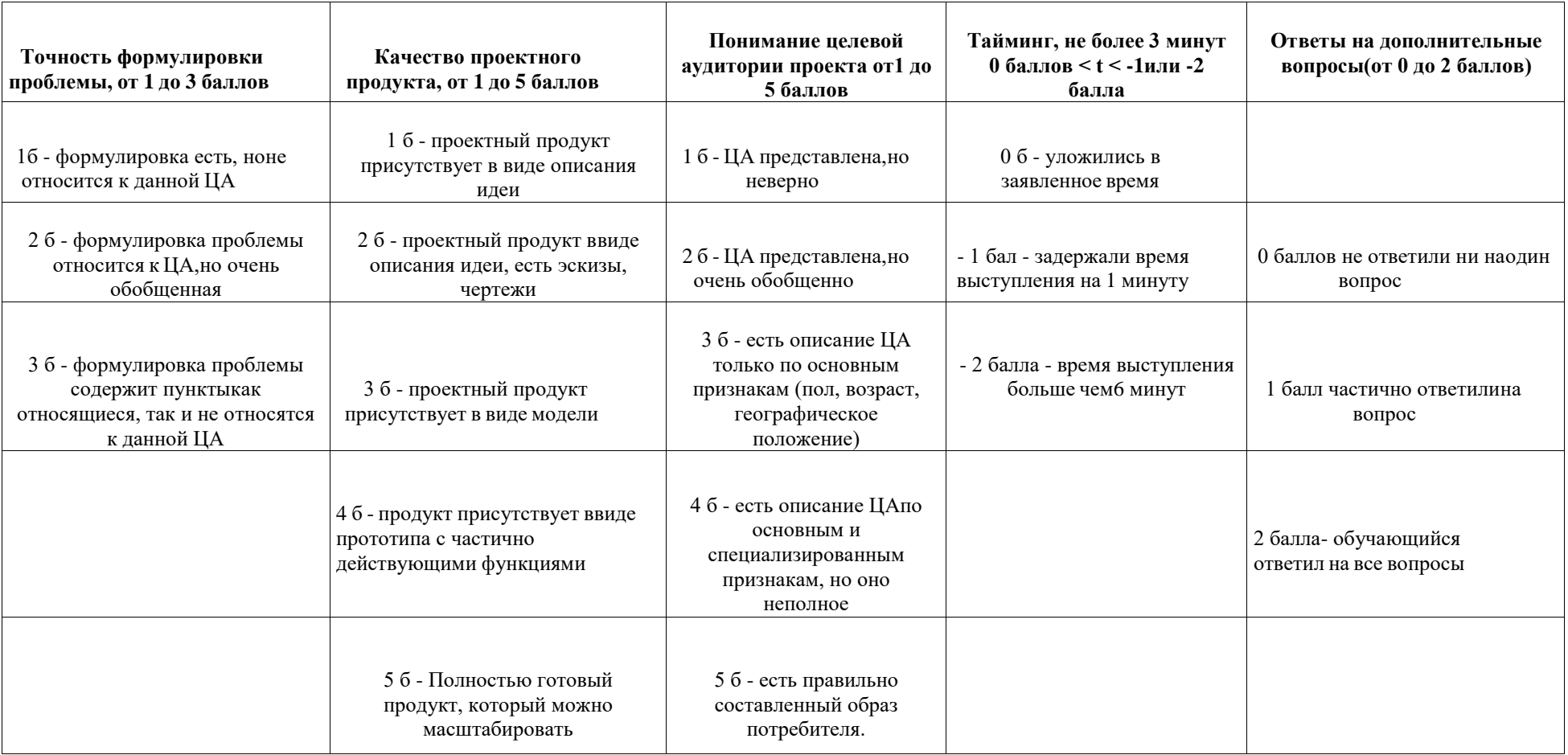